http://puntieappunti.altervista.org

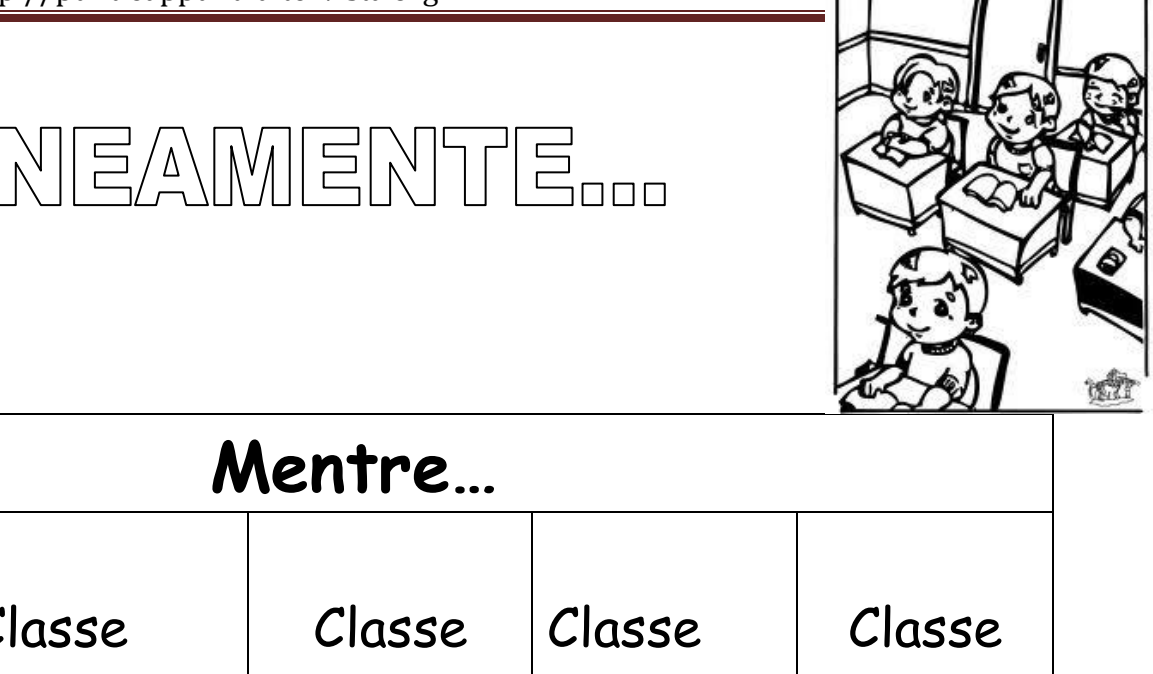

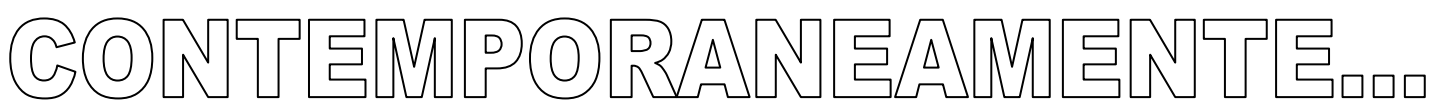

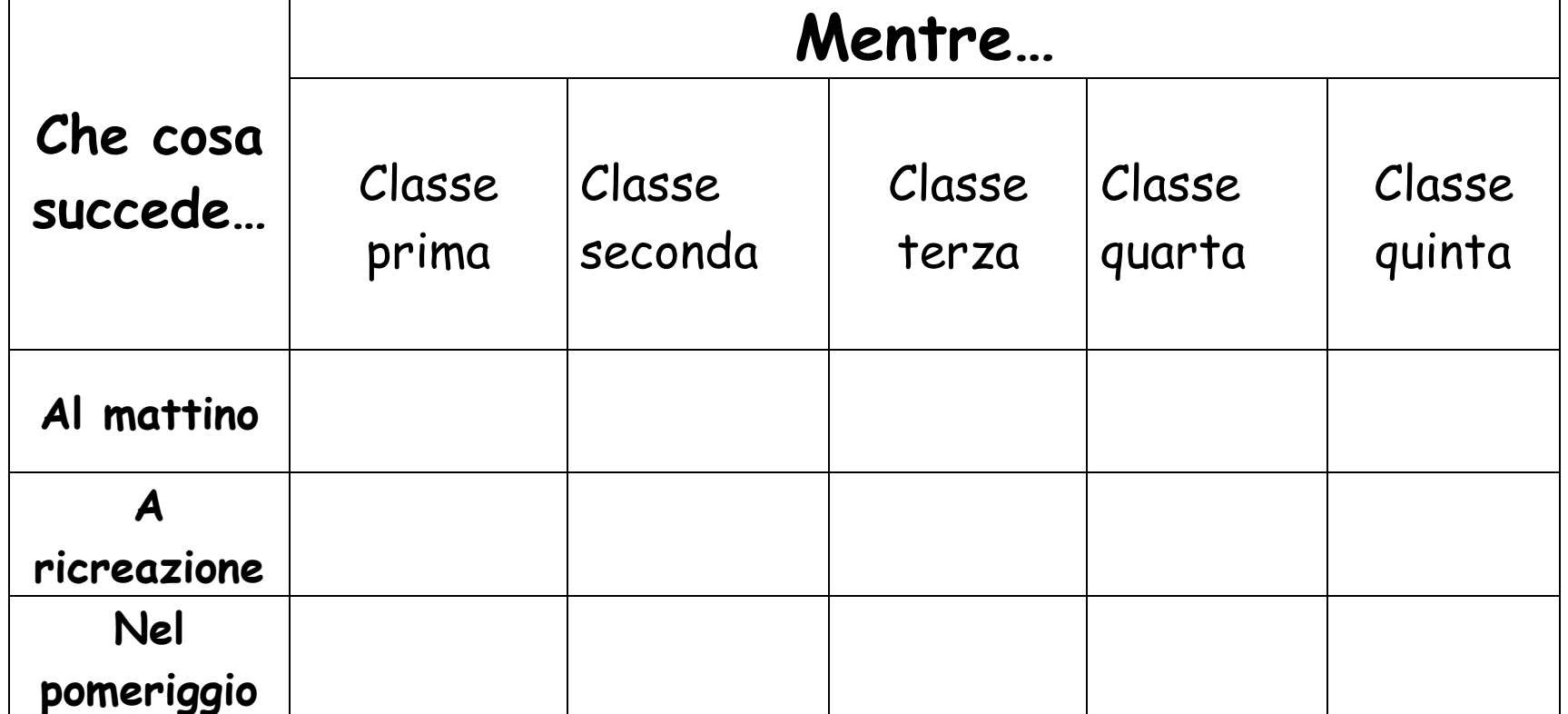